# **Szkoła ponadgimnazjalna**

Grażyna Koba, *Programujemy w języku C++*

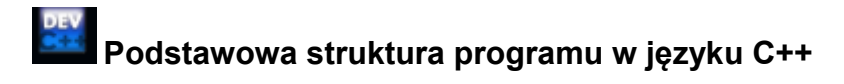

```
#include <iostream>
using namespace std;
                  // deklaracje stałych
\ddotsc// deklaracje funkcji
\simint \text{main} ()
                    // część wykonawcza programu
\left\{ \right.return 0;\mathbf{1}
```
## **Zadanie 1. Wyprowadzanie danych**

Napisz program wyprowadzający na ekran napis: "jestem na konferencji". Zapisz program pod nazwą *zadanie1*.

**Wskazówki**: Prosty program w języku C++ ma postać:

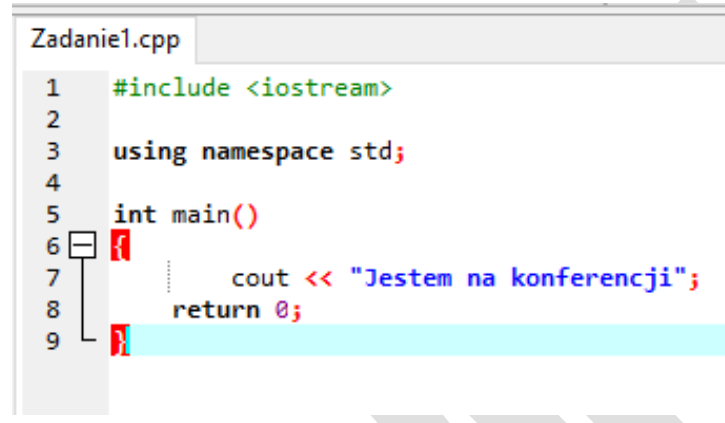

W języku C++ cout jest obiektem reprezentującym standardowe wyjście.

#### **Zadanie 2. Deklarowanie zmiennych, wprowadzanie danych, wykonywanie obliczeń i wyprowadzanie wyników na ekran**

Napisz program umożliwiający wprowadzenie dwóch liczb całkowitych *a* i *b*, obliczenie ich sumy (*suma*) i wyprowadzenie wyniku (*suma*) na ekran monitora. Skompiluj i uruchom program. Zapisz program pod nazwą *zadanie2*.

#### **Wskazówki**:

W pokazanym fragmencie programu Zadanie2.cpp zadeklarowano trzy zmienne typu #include <iostream>  $\mathbf{1}$ całkowitego:  $\overline{2}$ 3 using namespace std; 4 int a,b,suma; 5 int main()

Przykład wprowadzania danych: cin >> *a* >> *b;* W języku C++ cin jest obiektem reprezentującym standardowe wejście. W instrukcji przypisania używamy znaku "=" np.:  $\text{iloczyn}=a^{\star}b$ ;

 $6\Box R$ 

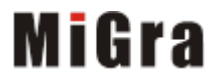

# **Szkoła ponadgimnazjalna**

Grażyna Koba, *Programujemy w języku C++*

## **Zadanie 3. Dodawanie opisów**

Do programu z zadania 2. dodaj opisy "wprowadz pierwsza liczbe", "wprowadz druga liczbe", "suma wynosi".

Wskazówki: Umieszczenie endl lub znaków "\n" na końcu polecenia cout zaczyna nowy wiersz, np.: cout << "wprowadz pierwsza liczbe:" << "\n";

### **Zadanie 4. Stosowanie instrukcji warunkowej**

Napisz program, który umożliwi wprowadzenie z klawiatury dwóch różnych liczb całkowitych (*liczba1*, *liczba2*) i wyprowadzenie na ekran większej z nich.

**Wskazówki:** Instrukcja warunkowa w języku C++ ma postać:

```
if(wyrażenie) 
     instrukcja1; 
  else instrukcja2;
```
lub

```
if (wyrażenie) instrukcja1;
```
Na przykład:

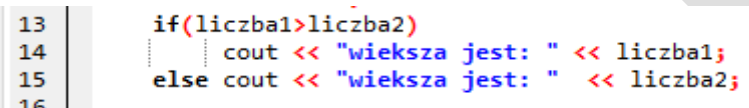

Poniżej przykład realizacji zadania 4. w języku Scratch (gimnazjum):

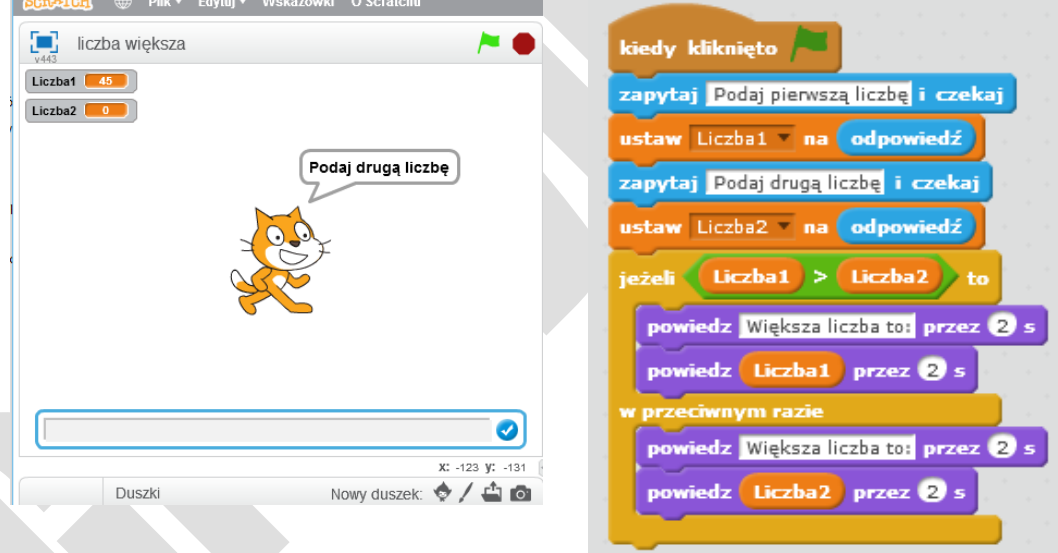

# **Zadanie 5. Stosowanie instrukcji iteracyjnej for**

Zmodyfikuj program z zadania 4, aby można było sprawdzić dziesięć par różnych liczb.

**Wskazówki**: Instrukcja iteracyjna w języku C++ ma postać:

**for** (*wyrażenie\_początkowe*; *warunek*; *wyrażenie\_pętli*) *instrukcja*; Fragment programu z zastosowaniem instrukcji **for**:

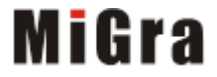

## **Szkoła ponadgimnazjalna**

Grażyna Koba, *Programujemy w języku C++*

```
9<sup>1</sup>for (i=0:i<10:i++)10白
           \left\{ \right.11cout << "Podaj pierwsza liczbe: ";
          \sin \gg liczbal;
12<sup>7</sup>13<sub>1</sub>cout << "Podaj druga liczbe: ";
14
           cin >> liczba2;
15
          if(liczbal>liczba2)
              cout << "wieksza jest: " << liczba1 << "\n";
16
          else cout << "wieksza jest: " << liczba2 << "\n":
17
18
```
### **Zadanie 6. Stosowanie funkcji – definiowanie i wywoływanie**

Napisz program, w którym zdefiniujesz funkcję *RoznicaKwadrat* z dwoma parametrami *a* i *b* obliczającą różnicę kwadratów dwóch liczb całkowitych. Wywołaj funkcję w programie głównym z parametrami aktualnymi *x* i *y*.

#### **Wskazówki**:

W języku C++ wszystkie podprogramy nazywane są funkcjami. Dzielimy je na dwie grupy: funkcje niezwracające wartości i zwracające wartość. Funkcja zwracająca wartość wylicza wartość i odsyła tę wartość do funkcji wywołującej. Mówimy, że funkcja zwraca wartość.

Funkcje zwracające wartość muszą zawierać instrukcję return z wartością, która ma być zwrócona do funkcji wywołującej. Zwracana wartość może być stałą, zmienną lub wyrażeniem. Na przykład:

return a\*b; return Wynik;

W języku C++ funkcję można wywołać, umieszczając wynik w zmiennej. Na przykład:

```
Wynik=RoznicaKwadrat();
```
Funkcję można wykorzystać jako element wyrażenia lub instrukcji. Na przykład:

```
cout << RoznicaKwadrat();
 1#include <iostream>
 \overline{2}using namespace std;
 3
      int x, y;int RoznicaKwadrat(int a, int b)
 4
 5 \Box {
 6
           return x*x - y*yjDefinicia funkcii
   L_{\rm B}\overline{7}8
      int main()
 9
10\Box{
11
           \sin \gg x \gg y;12
           cout << RoznicaKwadrat(x, y);
                                                         Wywołanie funkcji 
13
           return 0;
                                                         nkcja<br>1990 – Polski
   └ }
14
```
**Uwaga: Parametr** to wartość przekazywana funkcji, a **wartość zwracana** to wartość przekazywana z funkcji.

#### **Środowiska programowania dostępne bezpłatnie w Internecie:**

- **Scratch 2.0** *https://scratch.mit.edu/scratch2download/*
- **Kompilator C++** *<https://sourceforge.net/projects/orwelldevcpp/>*

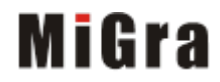